### **Correction des exercices donnés en séance 13-1**

#### **N<sup>o</sup> 1 p. 225 – L'échantillonnage**

**1.** Lecture graphique de la période du signal analogique :

$$
T=6{,}0~\mathrm{ms}
$$

La fréquence du signal analogique s'en déduit :

$$
f = \frac{1}{\text{T}} = \frac{1}{6.0 \times 10^{-3}} = 167 \text{ Hz}
$$

- **2.** La fréquence d'échantillonnage correspond au nombre de fois que l'échantillonneur-bloqueur mesure la tension analogique, par seconde. On la note *f*<sup>e</sup> et on l'exprime en hertz (Hz).
- **3.** Sur le graphique, on décompte 24 relevés de la tension en une période (6,0 ms). La période d'échantillonnage vaut donc :

$$
T_e = \frac{6,0}{24} = 0.25 \text{ ms}
$$

On en déduit la fréquence d'échantillonnage :

$$
f_e = \frac{1}{T_e} = \frac{1}{0.25 \times 10^{-3}} = 4.0
$$
 kHz

La fréquence d'échantillonnage est largement supérieure à la fréquence du signal : sa numérisation sera

# **Activité n<sup>o</sup> 2 p. 218 – Stocker des fichiers sons**

• Avant d'aborder cette activité, visionnez la vidéo « Le lecteur CD », dont le lien est proposé dans l'activité du livre : <lls.fr/ES1P218>

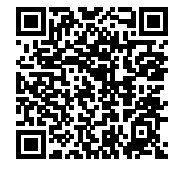

#### **Réponses aux questions de l'activité**

**1.** La taille d'un fichier audio est directement proportionnelle à la durée de l'enregistrement, au nombre de canaux enregistrés, et à la fréquence d'échantillonnage et la quantification en bits utilisés lors de sa numérisation.

Augmenter un seul de ces quatre paramètres revient à augmenter la quantité d'information contenue dans le fichier, et donc sa taille.

**2.** Les documents 1 et 2 indiquent une fréquence d'échantillonnage de 44,1 kHz et une quantification sur 16 bits. La durée est 1 seconde. Le son est enregistré en stéréo, donc le nombre de canaux est 2. La taille d'1 seconde d'enregistrement est donc, en bits :

fidèle (sous réserve d'une bonne résolution pour la quantification).

- **4.** De façon générale, en augmentant la fréquence d'échantillonnage, on obtient une numérisation du signal plus fidèle. Ici, l'échantillonnage n'a pas besoin d'être amélioré, la fréquence d'échantillonnage est suffisamment élevée.
- **5.** 12 points (car la fréquence d'échantillonnage serait alors deux fois plus faible).

#### **N<sup>o</sup> 4 p. 226 – Utiliser son téléphone portable**

La fréquence d'échantillonnage du son du téléphone est de 8 kHz. Selon le critère de Shannon, toutes les fréquences supérieures à 4 kHz ne seront pas correctement numérisées. La voix humaine, dont l'étendue est entre 100 Hz et 500 Hz, sera retransmise correctement, mais ce n'est pas le cas de la musique, dont l'étendue est bien plus vaste.

La quantification du son du téléphone s'effectue sur 8 bits. Donc 2 <sup>8</sup> = 256 valeurs d'intensité sonore. À nouveau, cette quantification est suffisante pour une conversation téléphonique, mais trop faible pour retranscrire correctement un concert. Un CD, une technologie des années 80, utilise une quantification sur 16 bits, donc  $2^{16} = 65536$ , plus à même de retranscrire un enregistrement *live*.

### $1 \times 2 \times 44.1 \times 10^3 \times 16 = 1.41 \times 10^6$  bits

1 octet vaut 8 bits, donc la taille en octet est :

$$
\frac{1,41 \times 10^6}{8} = 0,176 \times 10^6
$$
 octets

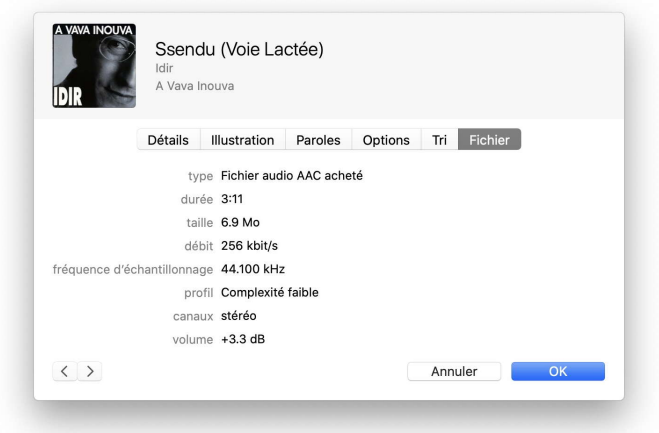

Travaux pratiques proposés : *Lire les informations* sur un fichier audio, par exemple le morceau *Ssendu* de l'artiste *Idir*.

Le morceau a une durée de 3 minutes et 11 secondes, est encodé avec une fréquence d'échantillonnage de 44,1 kHz, en stéréo, donc sur deux canaux. La quantification n'est pas précisée, mais elle est par convention toujours de 16 bits, l'encodage en 24 bits étant réservé aux « Masters », c'est-à-dire aux enregistrements de studio, qui ne sont pas destinés à être commercialisés. La taille théorique du fichier se calcule comme précédemment :

$$
(3 \times 60 + 11) \times 2 \times 44, 1 \times 10^3 \times 16 = 269 \times 10^6
$$
 bits

1 octet vaut 8 bits, donc la taille théorique en octet est :

$$
\frac{269 \times 10^6}{8} = 33{,}6 \times 10^6
$$
 octets

<span id="page-1-0"></span>La taille est indiquée à 6,9 Mo : les morceaux enregistrés sur l'ordinateur sont compressés, contrairement à ceux lus sur un CD.

**3.** La capacité d'un CD est de 750 Mo (et pas 700 Mo : il s'agit d'une erreur dans le document 2). La durée maximale d'enregistrement est donc, en seconde :

$$
\frac{750 \times 1024 \times 1024}{0,176 \times 10^6} = 4,47 \times 10^3
$$
 s

On a multiplié deux fois par 1024, pour convertir les Mo en ko et en octets, et pas par 1000, car les multiples des octets sont exprimés en multiples de 2, et pas en multiple de 10 (mais c'est un détail que vous pouvez ignorer).

$$
\frac{4,47 \times 10^3}{60} = 74,5 \text{ min}
$$

**4.** En enregistrant en 24 bits et à 192 kHz, au lieu de 16 bits et 44,1 kHz, on réduit d'autant la durée d'enregistrement. Effectuons une règle de trois :

$$
74.5 \times \frac{16}{24} \times \frac{44.1}{192} = 11.4 \text{ min}
$$

Le format HRA est conservé uniquement dans les studios d'enregistrement.

# **2 Stocker des fichiers sons (cours)**

#### **Compétences**

• Savoir trouver la taille du fichier audio codant un son.

 $\bullet$  Un signal numérique est une succession de « ...... » (tension nulle) et de «  $\dots \dots$  » (tension non nulle), appelés **bits**.

Ce format présente l'avantage d'être peu sensible aux perturbations, les valeurs possibles de tension étant très distinctes.

Ce type de signal offre aussi la possibilité d'un traitement informatisé, un ordinateur ne pouvant effectuer des opérations que sur des . . . . . . . . . . . . . . . . . . . . . . . . . . . (des « bits », constitués uniquement de « 0 » et « 1 »). Bit est la contraction de l'anglais binary digit (pour « nombre binaire »).

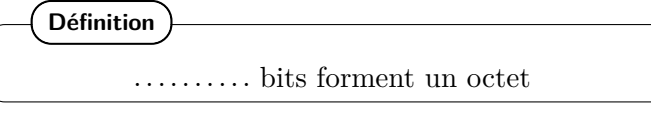

L'inconvénient est qu'il est donc nécessaire de numériser ou de recomposer les signaux analogiques, ce qui peut s'accompagner d'une dégradation (voir la séance 1).

• Plus la fréquence d'échantillonnage est élevée et la quantification fine, et plus la ............. et le ......... . . . . . . . . . . . du fichier audio sont grands. La reproduction fidèle d'un signal analogique nécessite l'utilisation d'une fréquence d'échantillonnage au moins double de celle du signal.

• On peut calculer le  $\dots\dots\dots\dots\dots\dots$  (en bit/s) à partir de la fréquence d'échantillonnage (*f*<sup>e</sup> en Hz), du nombre de bits de quantification (N en bits) et du nombre *c* de canaux (1 en mono et 2 en stéréo, par exemple) :

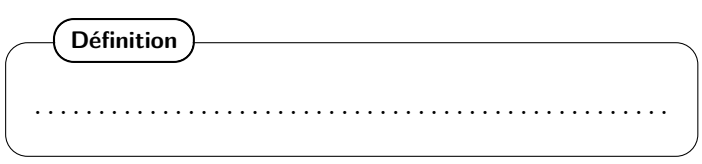

• On obtient ensuite la . . . . . . . . . . . du fichier audio (en bits) grâce à ce débit binaire (en bits/s) et à la durée du son (en s) :

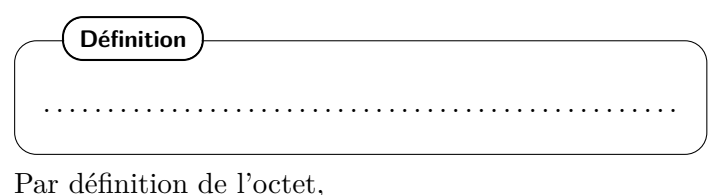

**Définition** . . . . . . . . . . . . . . . . . . . . . . . . . . . . . . . . . . . . . . . . . . . . . . . . . .  $\mathbb{Z}_0$  Exercices n° 2 et 3 p. 225.